## **Day 10--Concept Questions**

| Name: CM: |
|-----------|
|-----------|

1. Consider the following code:

```
clc
clear variables
for degree = 2:2:10
    degree_array(degree,1) = degree;
    degree_array(degree,2) = sin(degree * pi / 180);
end
```

It produces the array degree\_array that, in the array editor, looks like

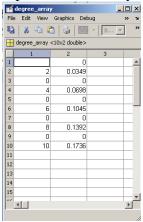

Sadly, what we wanted was:

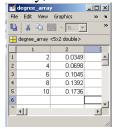

Fix the code below so that it makes the correct array.

```
clc
clear variables

row=_____

for degree=2:2:10
    degree_array(______,1) = degree;
    degree_array(______,2) = sin(degree*pi/180);
    row=_____
end
```